**Comme** 

Telèfons d'interès

**Biblioteca Antoni Tort map** 

# Guia de descàrrega

Ajuntament de Castellar del Vallès - Windows Internet Explorer

**CELE** 

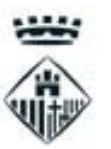

#### **Continent de**

Noticies | Director | Atenció Ciutadana | Contacte

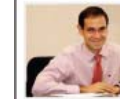

Benvolaudes i benvolauts. Les persones són l'ànima i el motor dels municipis i, per tant, des de l'Ajuntame

 $68$ ens hem proposat estar tan a prop corn Les tecnologies de la informació i la comunicació ens ofereixen un

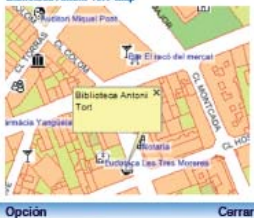

oportunitat que no podem deixar escapar per disposar d'un canal e comunicació directe i immediat amb la ciutadania. La pàgina web la qual heu entrat és una aposta per les noves tecnologies al servi de les persones.

garanteixi accedir d'una forma fàcil i intuïtiva a tota la informació de què disposern del nostre municipi, però que també permeti fer tot

Opción

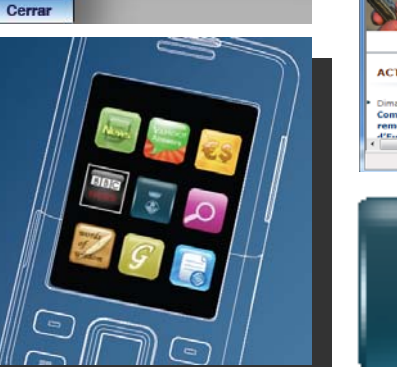

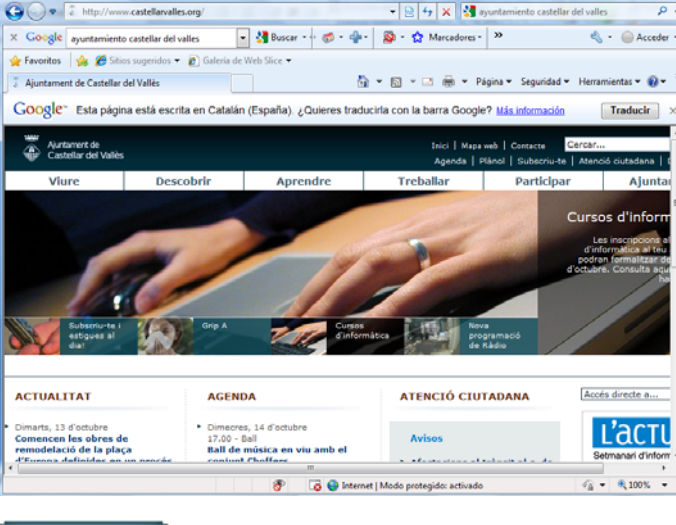

 $\overline{\circ}$ 

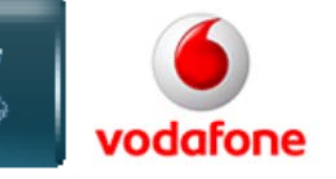

**Passes a seguir per descarregar City Widget Castellar** 

1. Descarregar i instal·lar BUSINESS APPS. (només la primera vegada i és gratuït)

2.Descarregar el City Widget Castellar

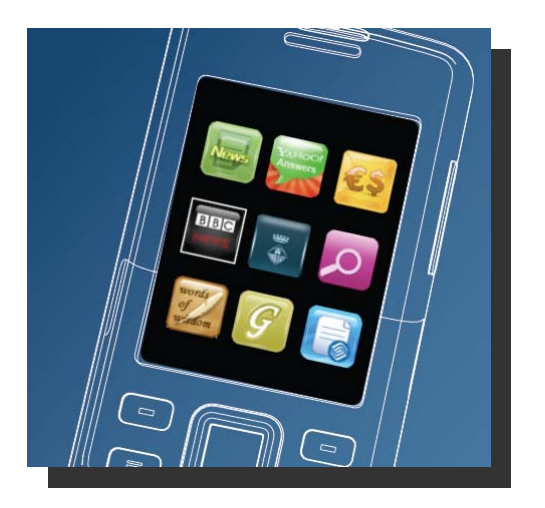

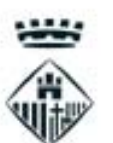

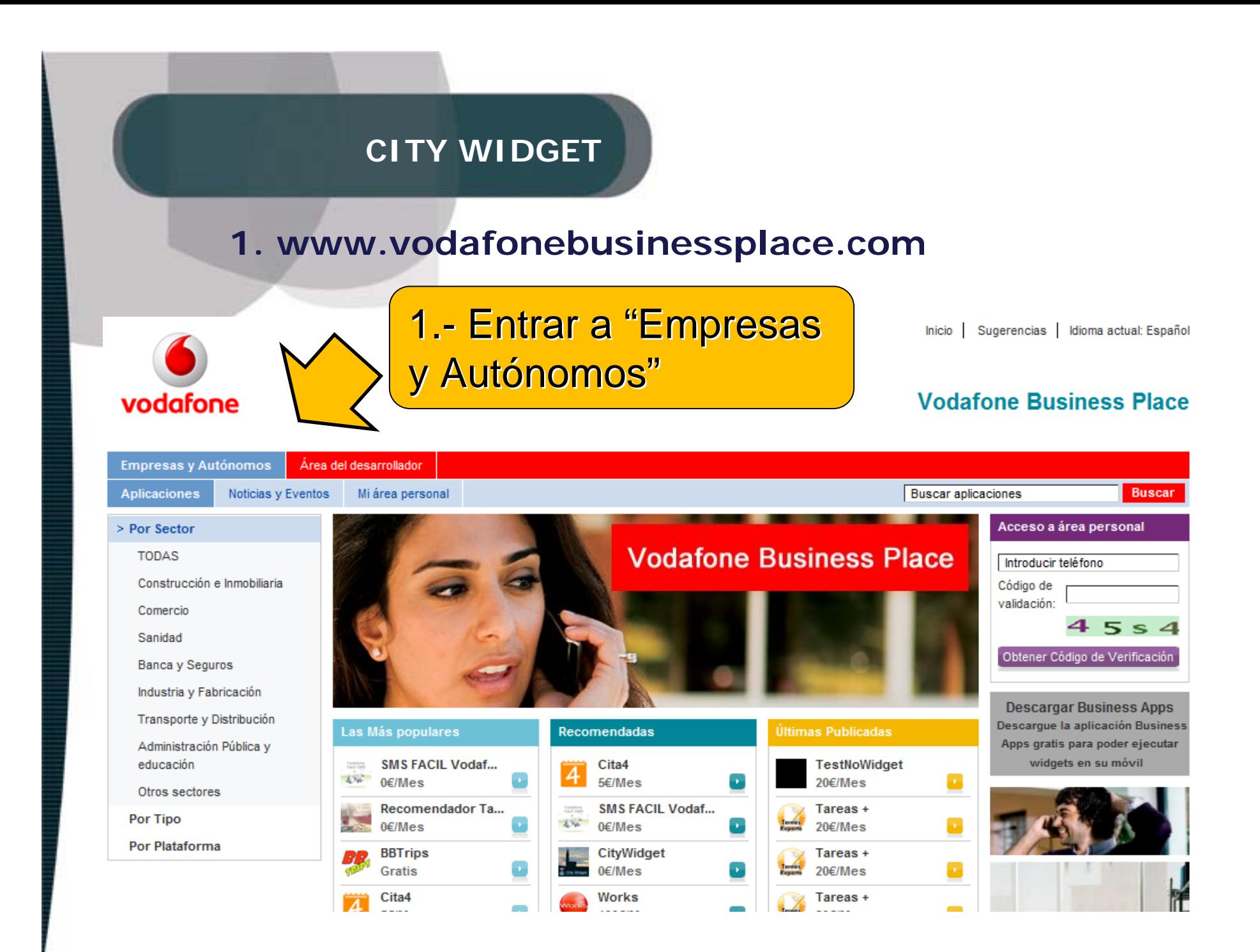

#### **1. www.vodafonebusinessplace.com**

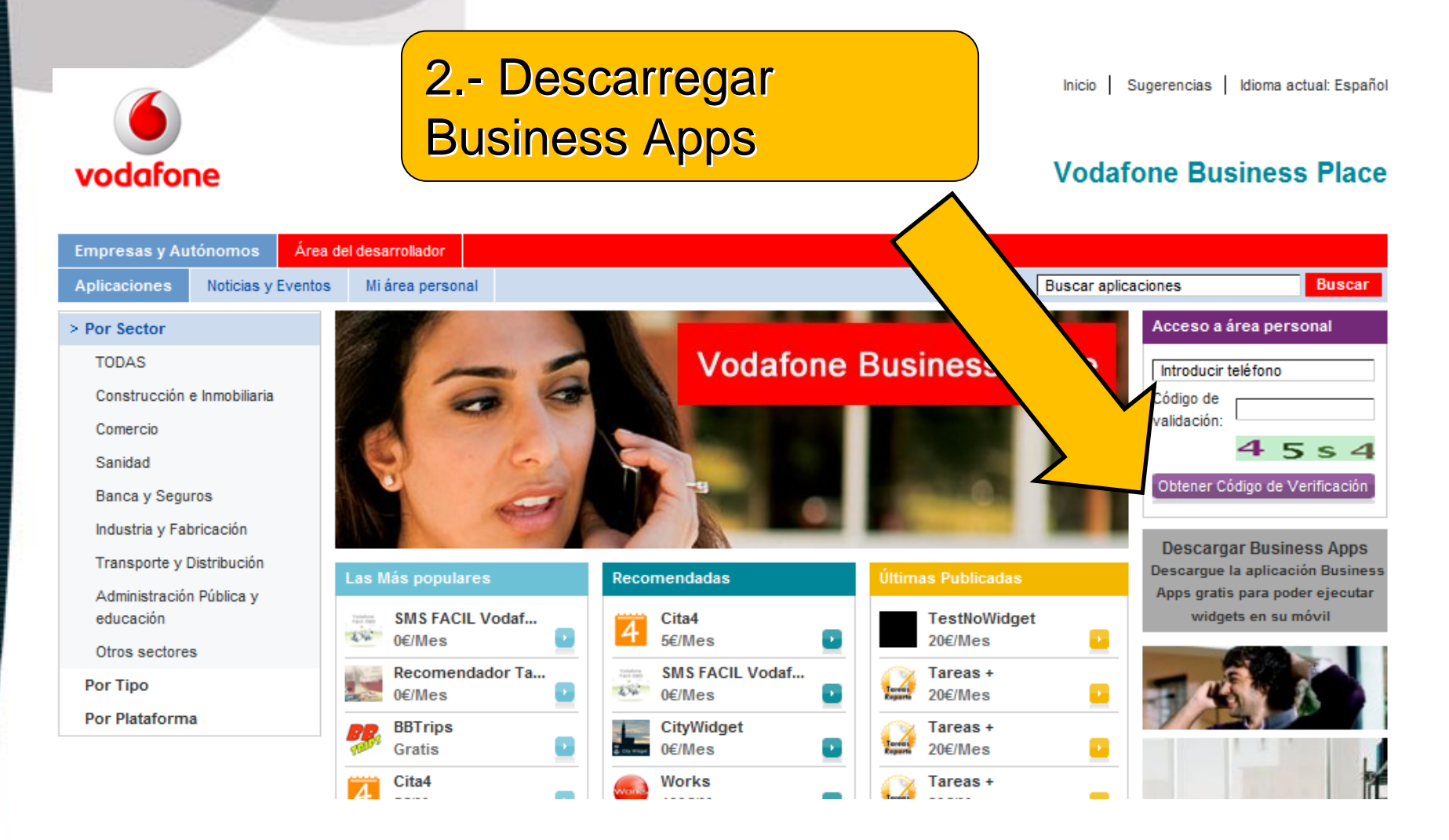

## **Introduir el número de telèfon**

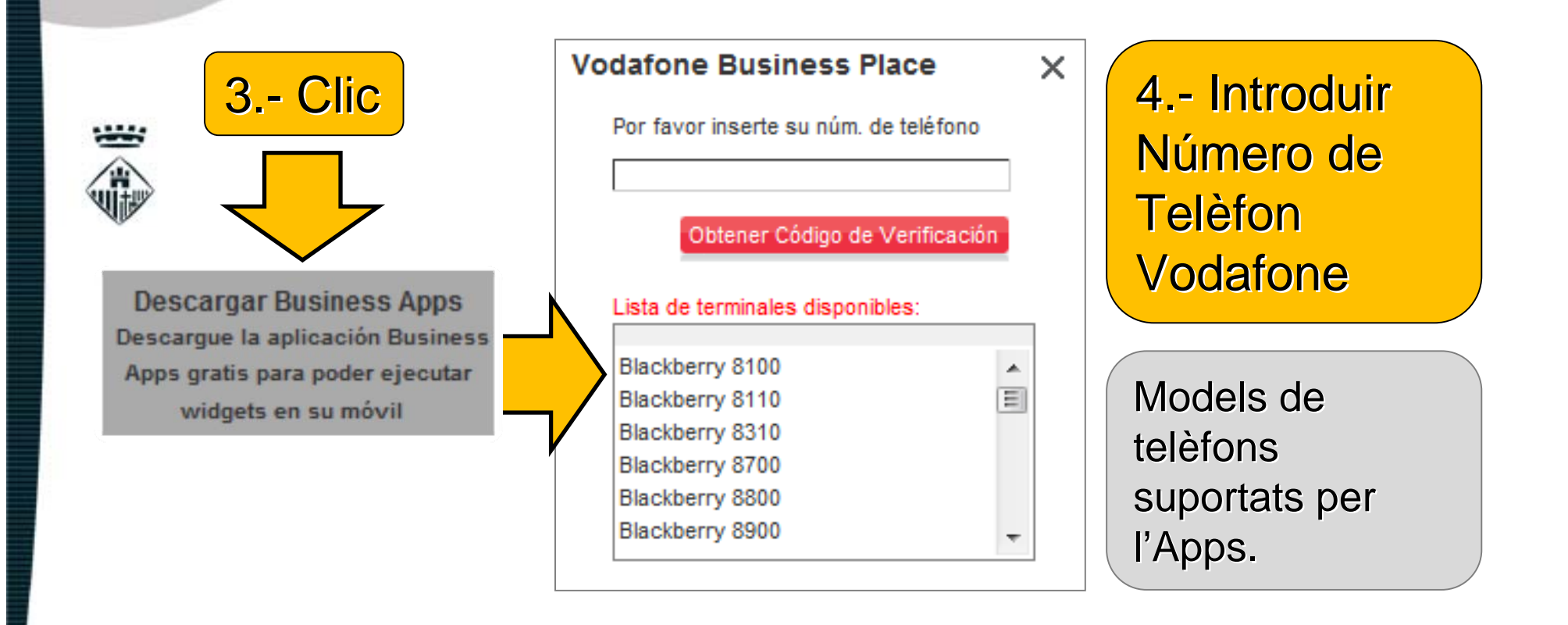

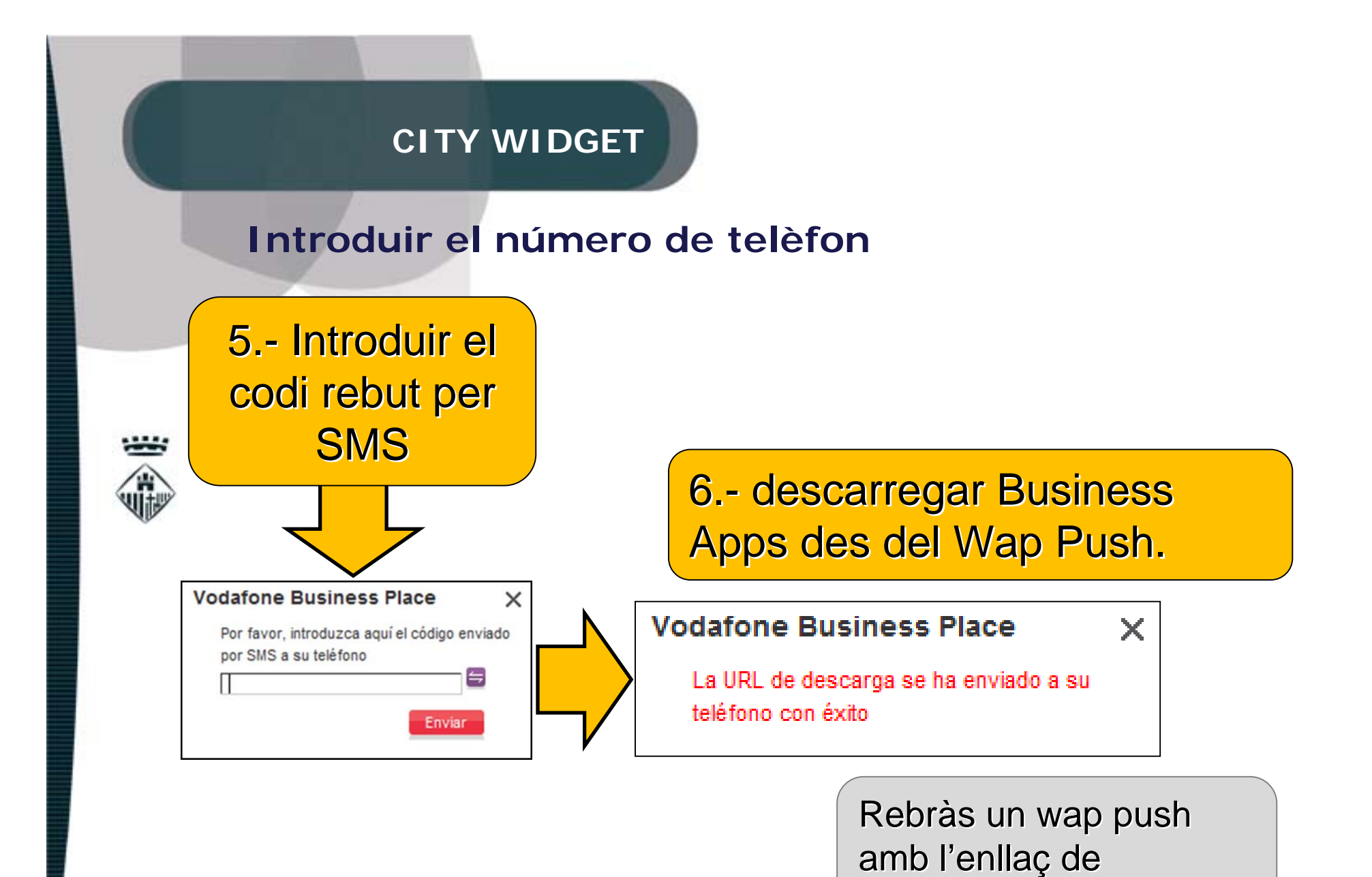

desc àrrega

# **Guia de descàrrega**

- Des del web de l'Ajuntament (www.castellarvalles.cat)
- Des del web de Vanatur (www. vanatur.com )

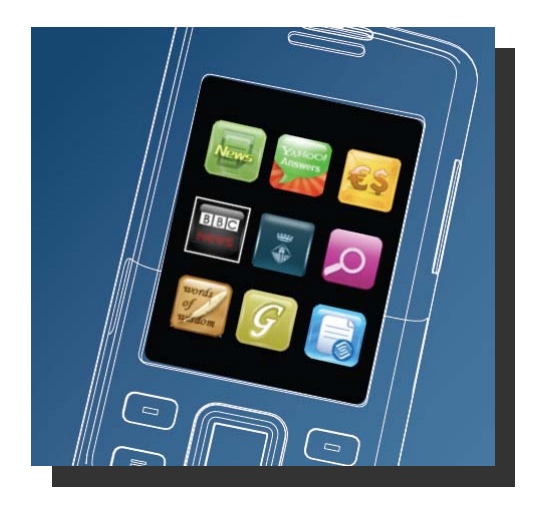

**CITY WIDGET**

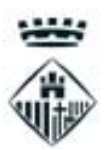

**Comme** 

Telèfons d'interès

**Biblioteca Antoni Tort map** 

# Guia de descàrrega

Ajuntament de Castellar del Vallès - Windows Internet Explorer

**CELE** 

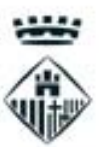

#### **Continent de**

Noticies | Director | Atenció Ciutadana | Contacte

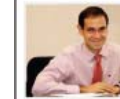

Benvolaudes i benvolauts. Les persones són l'ànima i el motor dels municipis i, per tant, des de l'Ajuntame

 $68$ ens hem proposat estar tan a prop corn Les tecnologies de la informació i la comunicació ens ofereixen un

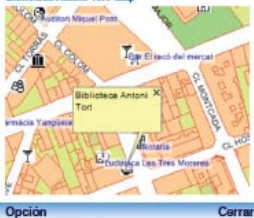

oportunitat que no podem deixar escapar per disposar d'un canal e comunicació directe i immediat amb la ciutadania. La pàgina web la qual heu entrat és una aposta per les noves tecnologies al servi de les persones.

garanteixi accedir d'una forma fàcil i intuïtiva a tota la informació de què disposern del nostre municipi, però que també permeti fer tot

Opción

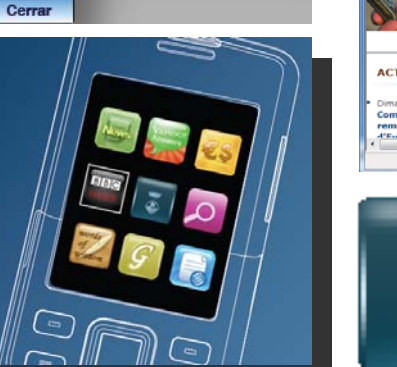

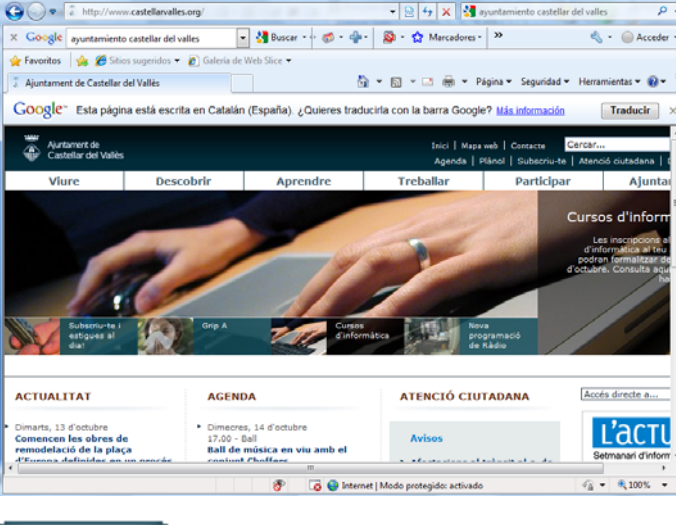

 $\overline{\circ}$ 

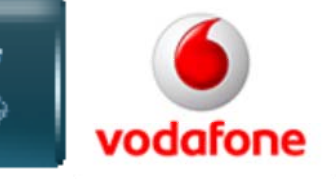